## Copilot Desktop User Guide

This is likewise one of the factors by obtaining the soft documents of this Copilot Desktop User Guide that you are looking for. It will categorically squander the time.

However below, past you visit this web page, it will be appropriately completely easy to get as well as download guide Copilot Desktop User Guide

It will not endure many get older as we run by before. You can accomplish it even though performance something else at house and even in your workplace. thus easy! So, are you question? Just exercise just what we manage to pay for under as skillfully as evaluation Copilot Desktop User Guide what you gone to read!

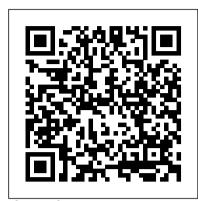

SharkScope Icons - Poker Copilot User Guide - 6

Note: Player icons are no longer available in the HUD when using PokerStars or Full Tilt Poker, due to their updated third-party tools and services policy.. Icons appear on top of each player 's statistics panel to help you easily identify each player 's playing style.: A rock is very tight pre-flop. *ALK COPILOT LIVE USER MANUAL Pdf Download*.

Trimble MAPS is dedicated to transforming journeys through innovative routing, scheduling, visualization and navigation solutions. Rooted by map data and map-centric technology specifically designed for commercial vehicles, its development platform and trusted products are made for a broad range of industries, workforces and fleets of all sizes.

## Hand Replayer - Poker Copilot User Guide - 6

Phonak ComPilot II: User Guide (pdf) How to pair my ComPilot II to my phone. To begin pairing, remove the ComPilot II from the patient's neck and switch ComPilot II on. Place the ComPilot II and cell phone next to each other. Find the connectivity settings of the phone menu program and switch on the Bluetooth settings.

DJI COPILOT User Manual - Overview

The Ready Solution Save time and money with CoPilot. CoPilot ® is a Windows program that allows you to interact with and generate avionics bus data, without writing your own software. What CoPilot does for you, is to make it simpler to interact with avioncs busses, alleviate the need to write test software, and make it easier for you to get your job done. CoPilot GPS - Navigation for Android, iPhone and iPad ...

Trimble MAPS is dedicated to transforming journeys through innovative routing, scheduling, visualization and navigation solutions. Rooted by map data and map-centric technology specifically designed for commercial vehicles, its development platform and trusted products are made for a broad range of industries, workforces and fleets of all sizes.

Hand History Folders - Poker Copilot User Guide - 6

Trimble MAPS is dedicated to transforming journeys through innovative routing, scheduling, visualization and navigation solutions. Rooted by map data and map-centric technology specifically designed for commercial vehicles, its development platform and trusted products are made for a broad range of industries, workforces and fleets of all sizes.

ALK COPILOT LIVE LAPTOP 10 USER MANUAL Pdf Download.

View and Download MINN KOTA CoPilot owner's manual online. WW series Bowmount Saltwater Trolling Motors. CoPilot Outboard Motor pdf manual download. Also for: Powerdrive, Riptide rt 55, Riptide rt 55 pd, Riptide rt 70, Riptide rt 70 pd.

<u>Acer User Manuals Download - ManualsLib</u>

The CoPilot navigation system will guide you to the destination(s) you enter and will automatically recalculate your route should you miss a turn or choose to follow your own variation of CoPilot 's route.

PC\*MILER User Guide : PC\*MILER

CoPilot is a software suite that encompasses all the touchscreen design utilities we've pioneered and improved on since 2002. Inside CoPilot you'll find new versions of all the tools you've grown familiar with and more. Background Maker: Quickly crop and resize any image to the correct dimensions for any touchscreen. What could take an hour of ...

CoPilot - Databus Test, Simulation & Analysis Software

Chapter 2: Using Desktop Messaging for Microsoft Outlook ... Avaya CallPilot® Desktop Messaging User Guide for Microsoft Outlook June 2011 7. Getting technical support from the Avaya Web site The easiest and most effective way to get technical support for Avaya products is from the

MINN KOTA COPILOT OWNER'S MANUAL Pdf Download.

DJI COPILOT User Manual. Click here to access an up-to-date online version of this document. You will also find the most recent content as well as expandable illustrations, easier navigation, and search capability. ...

DJI COPILOT User Manual - LaCie

your "Desktop" your "Documents" your computer 's root folder (on Windows, this is "C:\") Poker Copilot needs to do a lot of work to check each file on your computer to see if it is a valid hand history file. The fewer folders Poker Copilot needs to scan, the faster it works, the less memory it uses, and the more reliable it is.

<u>CoPilot User Guide : CoPilot Pro</u>

## Copilot Desktop User Guide

ALK COPILOT LIVE 11 LAPTOP USER MANUAL Pdf Download.

Poker Copilot integrates seamlessly with your desktop and your online poker programs. Poker Copilot works with PokerStars, Full Tilt Poker, Winamax, Merge Network, 888 Poker, PartyPoker, Winning Poker Network, iPoker (Windows only) and Revolution (Windows only). Read how to configure your poker room. Plug the leaks in your game Support for Phonak ComPilot II | Phonak

After Poker Copilot has requested player information form the SharkScope website, it will display an icon in each player HUD panel to indicate the status of this player.. There are a couple of different icons that you might see after the request has completed.

Avaya CallPilot® Desktop Messaging User Guide for ...

Page 1 User Guide...; Page 2 Welcome Thank you for choosing CoPilot Live 11. This guide will tell you everything you need to know about using CoPilot Live 11. This PDF is interactive to make it easier for you to navigate through it to find the information you are looking for.

Player Icons - Poker Copilot User Guide - 6

Poker Copilot User Guide. 6. 6; Table of Contents. Poker Copilot User Guide. 6. Poker Copilot User Guide — 6; Getting Started ... Click on Record to save your hand as a ".mov" file on the desktop. This is playable by media players such as VLC, QuickTime or Windows Media Player. This file will be saved on the desktop with the name of

Getting Started - Poker Copilot User Guide - 6

The CoPilot navigation system will guide you to the destination(s) you enter and will automatically recalculate your route should you miss a turn or choose to follow your own variation of CoPilot 's route.

View & download of more than 11433 Acer PDF user manuals, service manuals, operating guides. Laptop user manuals, operating guides & specifications.

Copilot Desktop User Guide

Prompt to put DJI Copilot into power-saving mode. This appears after a long push on the action button. At this prompt, use a short push on the action button to confirm or a long push to cancel. The internal clock requires an update from the Copilot BOSS app. Connect your mobile device and Copilot BOSS launches automatically.